## **MOOVIC** Horario y mapa de la línea TORRES de autobús

## **APARES** Apapasco Usa La [App](https://moovitapp.com/index/api/onelink/3986059930?pid=Web_SEO_Lines-PDF&c=Footer_Button&is_retargeting=true&af_inactivity_window=30&af_click_lookback=7d&af_reengagement_window=7d&GACP=v%3D2%26tid%3DG-27FWN98RX2%26cid%3DGACP_PARAM_CLIENT_ID%26en%3Dinstall%26ep.category%3Doffline%26ep.additional_data%3DGACP_PARAM_USER_AGENT%26ep.page_language%3Des-419%26ep.property%3DSEO%26ep.seo_type%3DLines%26ep.country_name%3DM%25C3%25A9xico%26ep.metro_name%3DCiudad%2520de%2520M%25C3%25A9xico&af_sub4=SEO_other&af_sub8=%2Findex%2Fes-419%2Fline-pdf-Ciudad_de_M%25C3%25A9xico-822-1341234-20588043&af_sub9=View&af_sub1=822&af_sub7=822&deep_link_sub1=822&deep_link_value=moovit%3A%2F%2Fline%3Fpartner_id%3Dseo%26lgi%3D20588043%26add_fav%3D1&af_dp=moovit%3A%2F%2Fline%3Fpartner_id%3Dseo%26lgi%3D20588043%26add_fav%3D1&af_ad=SEO_other_TORRES_Apapasco_Ciudad%20de%20M%C3%A9xico_View&deep_link_sub2=SEO_other_TORRES_Apapasco_Ciudad%20de%20M%C3%A9xico_View)

Usa la aplicación Moovit para encontrar la parada de la línea TORRES de autobús más cercana y descubre cuándo llega la próxima línea TORRES de autobús

## **Sentido: Apapasco**

23 paradas VER [HORARIO](https://moovitapp.com/ciudad_de_m%C3%A9xico-822/lines/TORRES/20588043/4359029/es-419?ref=2&poiType=line&customerId=4908&af_sub8=%2Findex%2Fes-419%2Fline-pdf-Ciudad_de_M%25C3%25A9xico-822-1341234-20588043&utm_source=line_pdf&utm_medium=organic&utm_term=Apapasco) DE LA LÍNEA

Calle Manuel Altamirano 377

Calle Manuel Altamirano 6

Avenida Arenal 7000

Calle Xochio Lt8

Avenida Arenal - Abundio Gómez

Avenida Arenal 1

Avenida Arenal 34

Avenida Arenal 215

Avenida Arenal 11

Avenida Arenal 220

Zapotl

Poyomatl

Arenal

Ruta Azul

Castillo de Chapultepec 51

Noche Buena

Castillo de Chapultepec Lt1

Av Acuitlapilco

México, 23

Avenida Cerrada de Acuitlapilco 62

Avenida Cerrada de Acuitlapilco 823

**Horario de la línea TORRES de autobús** Apapasco Horario de ruta:

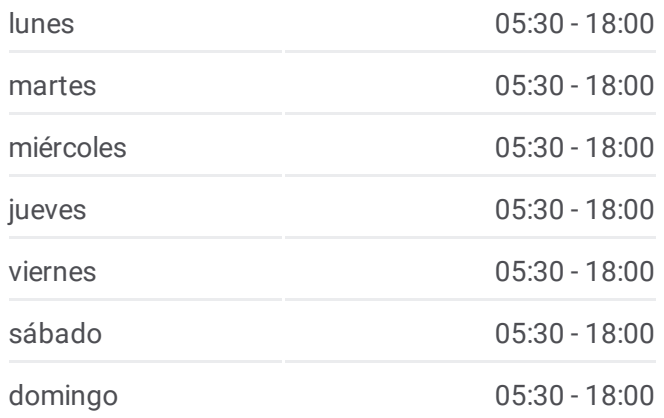

**Información de la línea TORRES de autobús Dirección:** Apapasco **Paradas:** 23 **Duración del viaje:** 17 min **Resumen de la línea:**

Avenida Acuitlapilco, Lt7

Río de La Loza, Lt6

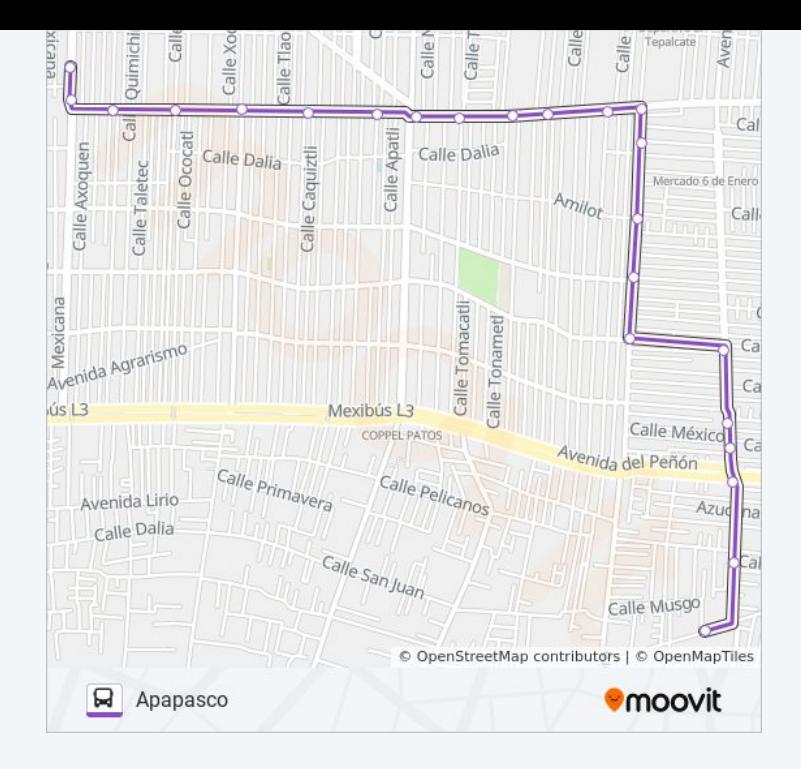

Los horarios y mapas de la línea TORRES de autobús están disponibles en un PDF en moovitapp.com. Utiliza [Moovit](https://moovitapp.com/ciudad_de_m%C3%A9xico-822/lines/TORRES/20588043/4359029/es-419?ref=2&poiType=line&customerId=4908&af_sub8=%2Findex%2Fes-419%2Fline-pdf-Ciudad_de_M%25C3%25A9xico-822-1341234-20588043&utm_source=line_pdf&utm_medium=organic&utm_term=Apapasco) App para ver los horarios de los autobuses en vivo, el horario del tren o el horario del metro y las indicaciones paso a paso para todo el transporte público en Ciudad de México.

[Acerca](https://moovit.com/es/about-us-es/?utm_source=line_pdf&utm_medium=organic&utm_term=Apapasco) de Moovit · [Soluciones](https://moovit.com/es/maas-solutions-es/?utm_source=line_pdf&utm_medium=organic&utm_term=Apapasco) MaaS · Países [incluídos](https://moovitapp.com/index/es-419/transporte_p%C3%BAblico-countries?utm_source=line_pdf&utm_medium=organic&utm_term=Apapasco) · [Comunidad](https://editor.moovitapp.com/web/community?campaign=line_pdf&utm_source=line_pdf&utm_medium=organic&utm_term=Apapasco&lang=es) de Mooviters

© 2024 Moovit - Todos los derechos reservados

**Mira los tiempos de llegada en tiempo real**

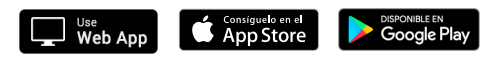